**عنوان مقاله: دستور HAVING در Server SQL | نحوه استفاده، ترفندها ی بهینه ساز ی و رفع خطاها ی را یج نویسنده مقاله: تیم فنی نیک آموز تار یخ انتشار: 30 اردیبهشت 1403 /https://nikamooz.com/having-command-in-sql-server :منبع**

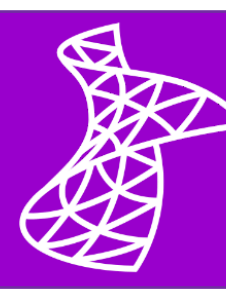

دستور Having در SQL Server در سناریوهای مختلفی ازجمله تجزیهوتحلیل فروش، بررسی عملکرد کارمندان، تحلیل بودجه و سایر موارد، قابل استفاده است. فرض کنید در شرایطی الزم باشد مشتریانی شناسایی شوند که تعداد سفارش هایشان از حد خاصی بیش تر است؛ در چنین شرایطی، می توانید با کمک Having ، نتایج را براساس مقادیر تجمعی محاسبه شده فیلتر کنید. پیش تر **دستور [Select](https://nikamooz.com/select-statement-in-sql-server/)** و **[دستور آپدیت](https://nikamooz.com/update-command-in-sql-server/)**، به همراه **[دستور](https://nikamooz.com/insert-command-in-sql-server/) Insert** و **[نحوه ایجاد جدول](https://nikamooz.com/create-table-command-in-sql-server/)** و **[ساخت](https://nikamooz.com/create-view-command-in-sql-server/) View** را موردبررسی قرار دادیم و در این مطلب، قصد داریم Having را به همراه مثال، موردبررسی قرار دهیم. عالوه براین، می توانید برای یادگیری مباحث پراهمیت حوزه Server SQL و کوئری نویسی، به **[آموزش جامع](https://nikamooz.com/sql-server-training/) SQL [Server](https://nikamooz.com/sql-server-training/)** نیز رجوع کنید .

### **دستور HAVING در Server SQL چیست؟**

عبارت HAVING در Server SQL ، یک جزء مهم از **[زبان کوئری نویسی](https://nikamooz.com/product/t-sql-for-developers/) SQL-T** محسوب می شود و به واسطه آن، امکان فیلترکردن دادههای تجمعی (Aggregated Data) فراهم میشود. برخلاف عبارت WHERE که قبل از هر Grouping یا Aggregation، فیلترسازی تک تک سطرها را انجام می دهد، در دستور HAVING ، پس از فرآیند گروه بندی و تجمیع، به فیلترسازی گروه هایی از سطرها می پردازد. به همین دلیل، دستور HAVING به طور خاص برای اعمال شرط روی دادههای تجمعی مفید است .

### **کاربردهای دستور HAVING در Server SQL**

چند کاربرد دستور HAVING در SQL Server در ادامه بررسی میشوند:

- **فیلترسازی نتایج تجمعی:** عبارت HAVING در Server SQL ، امکان فیلترکردن گروه هایی از سطرها را براساس توابع تجمعی مانند SUM، AVG، COUNT، MIN و MAX فراهم می کند. بهعنوان مثال، شما می توانید با کمک دستور HAVING ، گروه هایی با مجموع فروش باالتر از یک مقدار آستانه مشخص را فیلتر کنید .
- **خالصه سازی داده:** با ترکیب دستور HAVING در Server SQL به همراه عبارت BY GROUP، می توانید داده ها را خالصه سازی کرده و گروه ها را براساس معیارهای مشخصی فیلتر کنید. این عمل به منظور تهیه گزارش ها و تحلیل ترندهای مربوط به دیتا مفید است.
- **شناسایی ناهنجاری ها:** عبارت HAVING می تواند به شناسایی ناهنجاری ها (Anomalies (یا داده های پرت (Outlier Data) در دادههای تجمعی کمک کند. برای مثال، میتوان از HAVING برای پیداکردن گروههایی با مقادیر باال یا پائین غیرمعمول نسبت به سایر داده های مجموعه استفاده کنید .

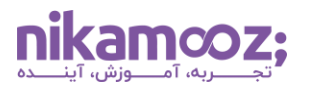

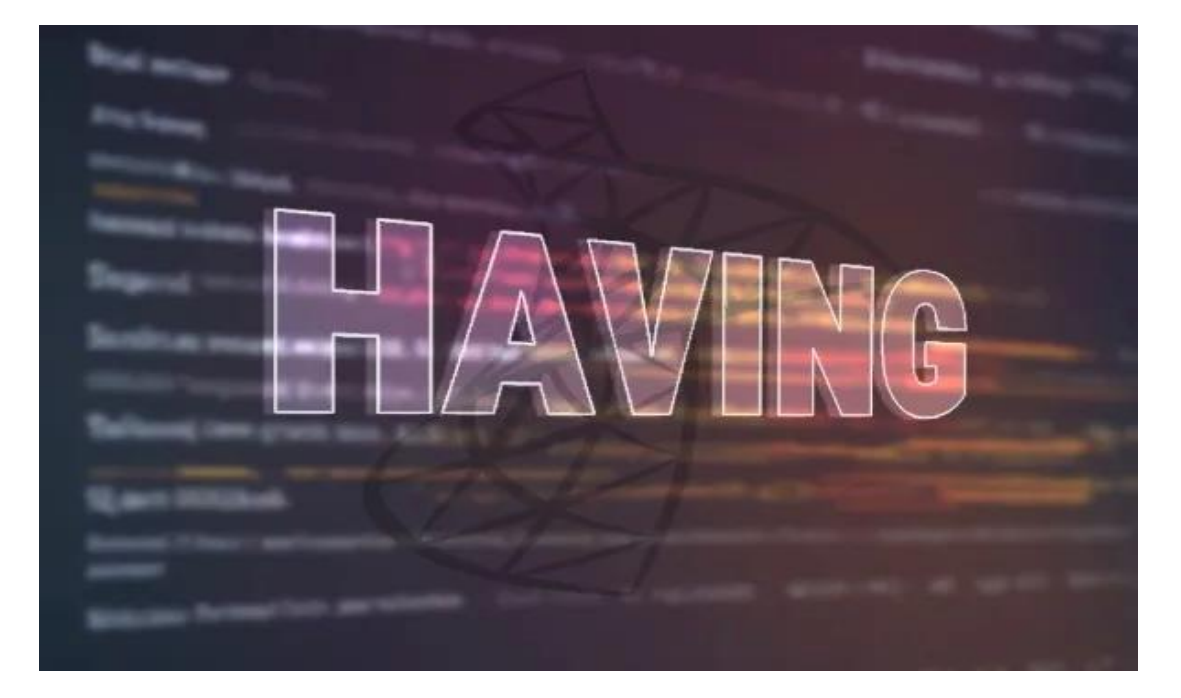

### **تفاوت بین WHERE و HAVING**

تفاوت عبارات WHERE و HAVING در SQL Server ، زمانبندی و محدوده عملکرد آنها است. عبارت WHERE را که در **[این مقاله](https://nikamooz.com/where-clause-in-sql-server/)** بررسی کرده ایم، دادههای خام پیش از خالصه سازی، فیلتر می شوند. این عبارت براساس شروط تعیین شده، تک تک ردیف ها را پیش از هر گروه بندی یا تجمیع، فیلترسازی و روی مجموعه داده اصلی عمل می کند. در حالی که عبارت HAVING ، این گروه های ردیف ها را پس از فرآیند Grouping و Aggregation فیلتر می کند؛ به طوری که این عبارت پس از اعمال BY GROUP، روی مجموعه نتیجه اعمال شود. به عبارت دیگر، در حالی که دستور WHERE برای فیلترکردن داده های خاِم قبل از خالصهسازی به کار می رود، دستور HAVING در Server SQL برای فیلتر کردن داده های تجمعی یا گروههایی از ردیفها پس از خلاصهسازی یا گروهبندی آنها مورد استفاده قرار می6یرد. این تمایز، نظارت دقیقتر بر تحلیل داده ها را ممکن می کند .

### **نحوه استفاده از دستور HAVING در Server SQL**

فرآیند فیلتر کردن نتایج حاصل از توابع تجمعی، مانند SUM و COUNT ، AVG، با استفاده از HAVING در SQL Server انجام میشود. در این بخش قصد داریم نحوه استفاده از دستور Having در SQL Server را بههمراه مثال شرح دهیم.

- **شروع با عبارت SELECT:** در وهله اول، یک عبارت SELECT بنویسید که در آن از توابع تجمعی برای اعمال محاسبات روی داده های گروه بندیشده استفاده شود.
- **افزودن عبارت BY GROUP:** از عبارت BY GROUP به منظور تعیین ستون هایی استفاده کنید که براساس آن ها می خواهید داده ها گروه بندی شوند .

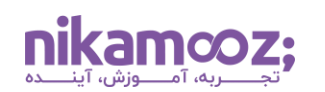

- **استفاده از HAVING برای فیلترینگ گروه ها:** پس از عبارت BY GROUP، از دستور HAVING در Server SQL استفاده کنید. بدین شیوه، میتوانید براساس شروط خاص، گروههای ایجادشده را فیلتر کنید. معمولاً این شروط، توابع تجمعی را شامل می شوند و می توان در آن ها از عملگرهای منطقی مانند AND ، OR و NOT استفاده کرد .
- **تعیین شروط فیلترسازی در HAVING:** در دستور HAVING ، کاندیشنها یا همان شروط فیلترینگ مدنظر را ذکر کنید. شما باید مطمئن شوید که شروط روی نتایج تجمعی اعمال میشوند و نه تکبهتک ردیفهای جدول.
- **مرتب سازی نتایج:** درصورت نیاز، امکان استفاده از BY ORDER برای مرتب سازی مجموعه نتایج نهایی براساس یک ستون خاص وجود دارد.
- **اجرای کوئری:** پس از تکمیل مراحل فوق، می توانید کوئری خود را اجرا کنید. در چنین شرایطی، شما باید نتایج فیلترشده براساس معیارهای تعیین شده در HAVING را مشاهده کنید .

برای درک اقدامات فوق، به مثال زیر توجه کنید :

```
SELECT
     CategoryID,
     COUNT(ProductID) AS TotalProducts
FROM 
     Products
GROUP BY 
     CategoryID
HAVING 
     COUNT(ProductID) > 5;
```
کوئری فوق برای یافتن دسته بندی های محصوالت با حداقل ۵ محصول استفاده می شود. در این کوئری، Select کردن CategoryID از جدول Products انجام می شود. سپس با استفاده از تابع Count، تعداد محصوالت هر Category شمرده شده و طبق CategoryID گروهبندی خواهند شد. درنهایت، با اعمال دستور Having در SQL Server به فیلترکردن نتایج گروه بندیشده می پردازیم. بدین شیوه، تنها Category هایی نمایش داده می شوند که مجموع تعداد محصوالت آنها، بزرگ تر از ۵ باشد .

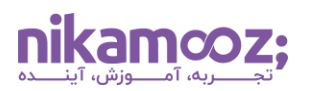

برای درک بهتر، به خروجی حاصل از اجرای این کوئری توجه کنید :

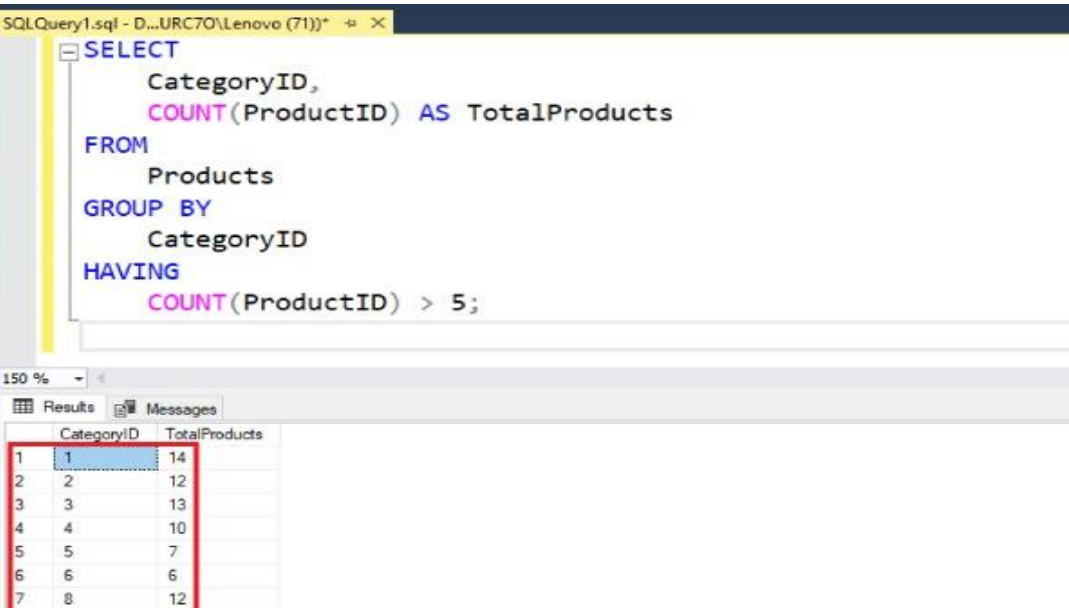

# **ترکیب HAVING با گروه بندی (BY GROUP(**

ترکیب عبارات GROUP BY و HAVING در SQL Server رویکرد قدرتمندی برای گروهبندی دادهها در سطرهای خلاصه و سپس فیلتر کردن آن گروه ها براساس شرط است. **عبارت [BY GROUP](https://nikamooz.com/group-by-in-sql-server/)** برای گروه بندی ردیف های موجود در نتیجه یک کوئری براساس یک یا چند ستون استفاده می شود. به بیان دیگر، این عبارت رکوردها را براساس مقادیر موجود در ستونهای مشخص شده، دسته بندی و خالصه سازی می کند. معمو ًال BY GROUP همراه با توابع تجمعی مانند SUM ، AVG، COUNT ، MIN و MAX به کار می رود. ازسوی دیگر، دستور HAVING در Server SQL ، مشابه یک فیلتر عمل می کند؛ برخالف WHERE که در آن سطرها قبل از گروه بندی فیلتر می شوند، در HAVING ، فیلتر پس از گروه بندی اعمال خواهد شد .

تصور کنید باید مشخص شود که کدام تأمین کنندگان در لیست محصوالت شما، بیش از ۳ محصول متفاوت ارائه کردهاند. برای دستیابی به این موضوع، میتوان از کوئری زیر با استفاده از عبارات GROUP BY و HAVING استفاده کرد:

```
SELECT 
     SupplierID,
     COUNT(ProductID) AS NumberOfProducts
FROM
     Products
GROUP BY 
     SupplierID
HAVING
     COUNT(ProductID) > 3;
```
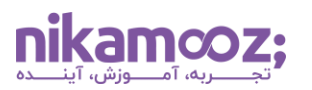

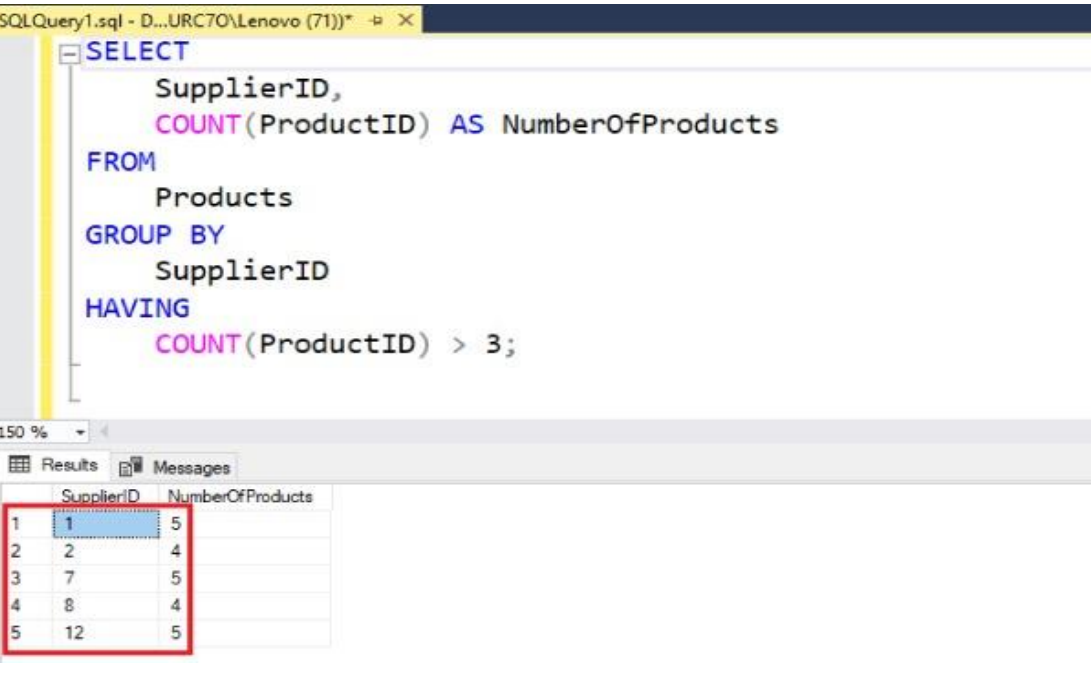

## **نکات و ترفندهای حرفه ای برای بهینه سازی کوئری های HAVING**

اگر شما فردی هستید که می خواهید در **[مسیر شغلی](https://nikamooz.com/database-administrator-career-path-guide/) DBA** و موفقیت در آن قرار بگیرید، بهینه سازی کوئری ها، به ویژه آنهایی که دارای Having هستند، به منظور بهبود کارایی حائز اهمیت است. در این بخش، به بررسی برخی از تکنیک ها و ترفندهای مناسب برای بهبود کارایی این کوئری ها می پردازیم.

- **استفاده از ایندکس گذاری (Indexing (مؤثر:** اطمینان حاصل کنید که ستون های استفاده شده در BY GROUP ایندکس گذاری شده هستند. این کار می تواند با کاهش زمان الزم برای مرتب سازی و گروه بندی دادهها، فرآیند Grouping را به طور قابل توجهی سرعت ببخشد. عالوه براین، **[ایندکس گذاری](https://nikamooz.com/what-is-indexing/)** برای ستونهایی که در عبارات SELECT ، BY GROUP و دستور HAVING در Server SQL استفاده می شوند، می تواند مفید باشد. با این حال، قبل از انجام این کار، الزم است مزایا و معایب را به طور کامل بررسی کنید .
- **فیلترینگ اولیه با WHERE:** درصورت امکان، قبل ازGrouping ، با به کارگیری عبارتWHERE ، سطرها را فیلتر کنید. کاهش تعداد آن ها در مراحل اولیه فرآیند، می تواند به کاهش کارهای مربوط به مراحل گروه بندی و HAVINGشده منجر شود و درنتیجه، عملکرد را بهبود بخشد .
- **بهینهسازی توابع تجمعی:** برخی از توابع تجمعی میتوانند پرهزینهتر به حساب بیایند. بهعنوان مثال، معمولاً (\*)COUNT سریع تر از (column(COUNT است؛ زیرا برای مقادیر NULL بررسی انجام نمی دهد. از ساده ترین تابع تجمعی که نیازمندی های شما را برآورده می کند، استفاده کنید .
- **به حداقل رساندن ستون ها در BY GROUP:** هرچه ستونهای بیشتری را در یک BY GROUP قرار دهید، Grouping پیچیده تر می شود. بنابراین، فقط ستون های ضروری را برای گروه بندی درنظر بگیرید تا محاسبات، سادهتر و سریعتر شوند.

- **اجتناب از عبارات پیچیده در HAVING:** عبارات و توابع پیچیده در دستور HAVING در Server SQL ممکن است سرعت کوئری را بکاهند. درصورت امکان، عبارات را ساده سازی کنید یا آن ها را در یک Subquery محاسبه کنید .
- **استفاده از Functions Approximation:** در سناریوهایی که اعداد دقیق حیاتی نیستند، استفاده از توابع تقریبی می تواند به بهبود قابل توجه در عملکرد منجر شود.
- **بازنویسی و بهینه سازی کوئریها:** گاهی اوقات، بازنویسی کوئری ها می تواند عملکرد را بهبود دهد. به عنوان مثال، تقسیم یک کوئری پیچیده به کوئریهای سادهتر و کوچک تر، میتواند مفید واقع شود.
- **مانیتورینگ و تحلیل عملکرد کوئری:** با استفاده از ابزارهای پروفایلینگ ارائه شده توسط سیستم مدیریت پایگاه داده، به طور منظم، کوئری ها را تجزیه وتحلیل کنید تا درک کنید گلوگاه ها (Bottlenecks (در کجا رخ می دهند . Plan Execution ها را بررسی کنید تا متوجه شوید کوئری ها چگونه پردازش می شوند و عملیات ناکارآمدی را شناسایی کنید .
- **سخت افزار و پیکربندی:** اطمینان پیدا کنید که پیکربندی پایگاه داده برای حجم کاری، بهینه سازی شده است. پارامترهایی مانند تخصیص حافظه، اندازه Buffer Pool و تنظیمات اجرای موازی (Parallel Execution) می توانند تأثیر بسزایی بر عملکرد داشته باشند. استفاده از منابع سخت افزاری مناسب نیز می توانند به بهبود عملکرد کوئری ها کمک کند .

درمجموع، با اجرای این استراتژیها، میتوانید عملکرد کوئریهایی که از دستور HAVING در SQL Server استفاده می کنند، بهینه سازی کنید و کارایی کلی عملیات دیتابیس را در سازمان بهبود دهید .

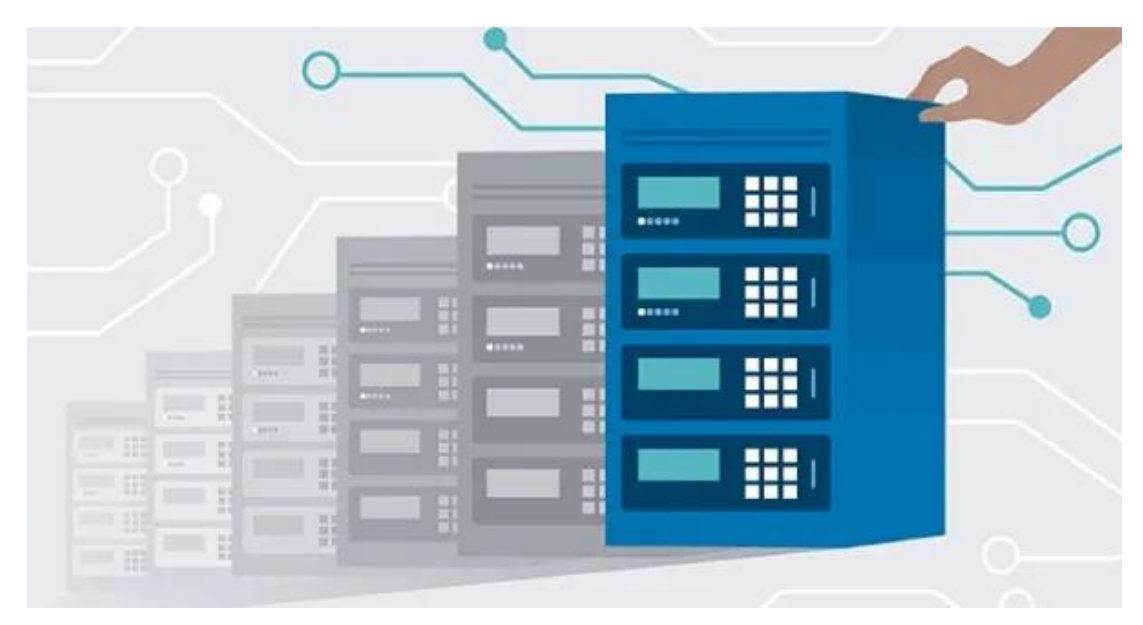

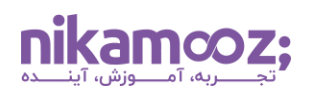

### **رفع خطاهای رایج در استفاده از HAVING**

در ادامه، به برخی از اشتباهات رایج در استفاده از دستور HAVING در SQL Server اشاره خواهد شد:

- **فراموش کردن عبارت BY GROUP:** یکی از اشتباهات رایج، فراموش کردن عبارت BY GROUP قبل از HAVING است. از آنجایی که HAVING روی داده های گروه بندیشده اعمال می شود، درصورت عدم وجود BY GROUP، خطا رخ خواهد داد.
- **استفاده از Alias Column:** ارجاع به Alias Column هایی در HAVING که در مرحله اجرای کوئری قابلدسترسی نیستند، می تواند به خطا منجر شود. مطمئن شوید که Alias Column ها در یک عبارت SELECT قبلی تعریف شدهاند یا به جای آنها از نام اصلی ستون استفاده کنید.
- **استفاده مستقیم از توابع تجمعی:** استفاده مستقیم از توابع تجمعی در HAVING و بدون گروه بندی اولیه دادهها، می تواند نتایج غیرمنتظره یا خطا به همراه داشته باشد .

### **جمع بندی: دالیل استفاده از دستور HAVING در Server SQL**

بهواسطه دستور HAVING در SQL Server ، فیلترینگ و تجزیهوتحلیل پیشرفته دادهها انجام میشود. شما میتوانید با درک عملکرد، کاربردها و روش استفاده از HAVING ، از کوئری ها به بهترین نحو و برای استخراج بینش های ارزشمند از داده ها بهره مند شوید .